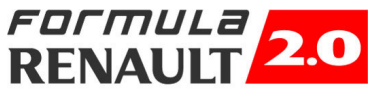

## Formula Renault 2000 Italia

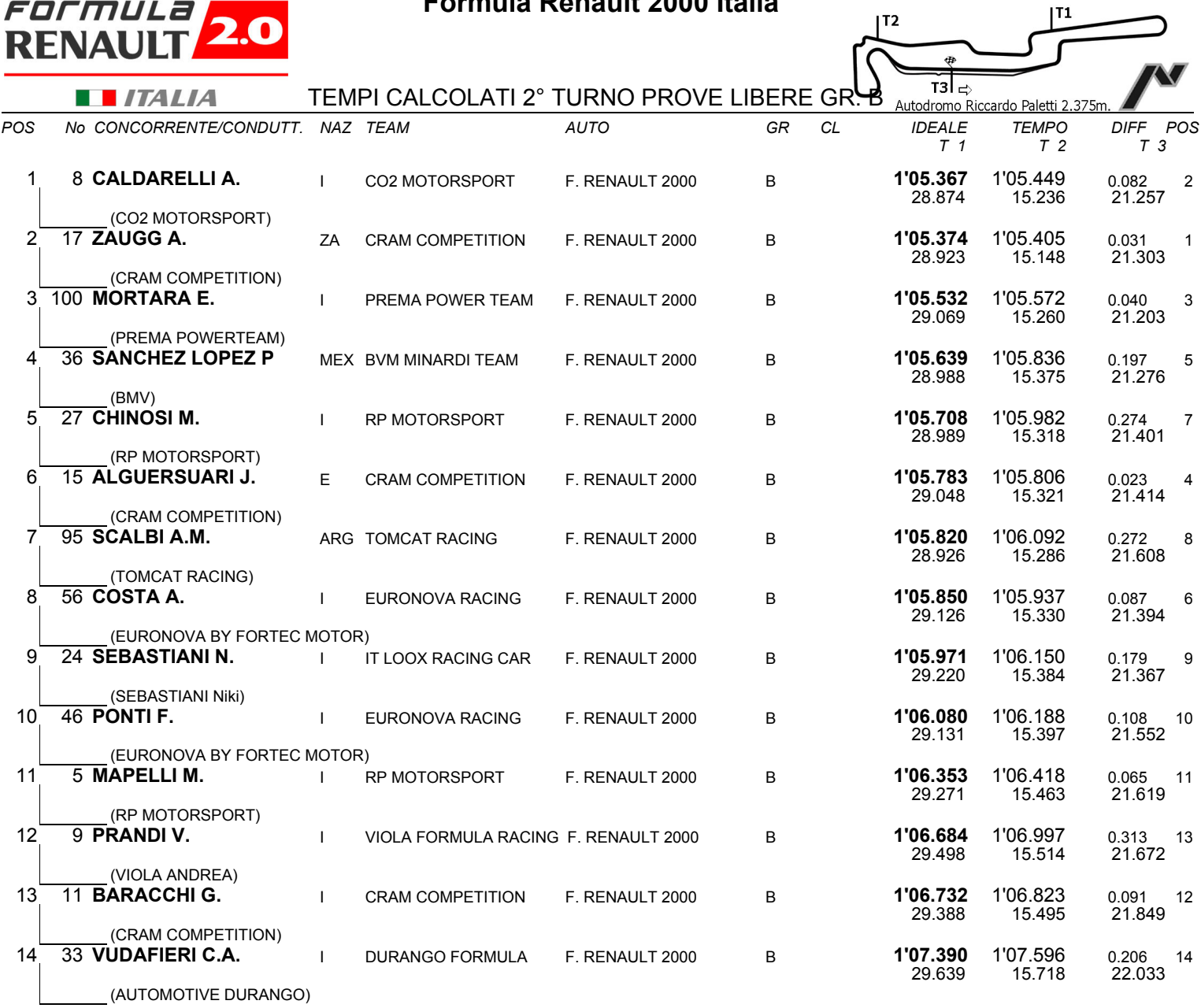

IL D.S. CRONOMETRAGGIO : Rapi Andrea